# **C\_HANATEC142Q&As**

SAP Certified Technology Associate - SAP HANA (Edition 2014)

### **Pass SAP C\_HANATEC142 Exam with 100% Guarantee**

Free Download Real Questions & Answers **PDF** and **VCE** file from:

**https://www.leads4pass.com/c\_hanatec142.html**

### 100% Passing Guarantee 100% Money Back Assurance

Following Questions and Answers are all new published by SAP Official Exam Center

**63 Instant Download After Purchase** 

**63 100% Money Back Guarantee** 

365 Days Free Update

**Leads4Pass** 

800,000+ Satisfied Customers

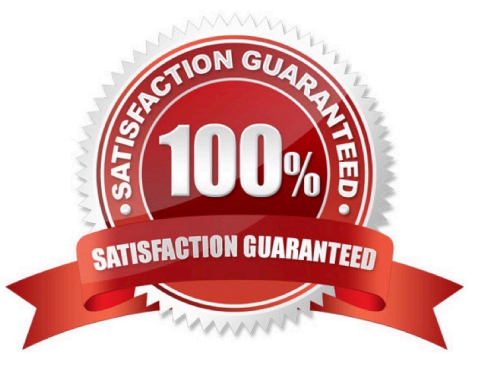

#### **QUESTION 1**

What type of data is transferred between the SAP HANA database and end user clients?

Please choose the correct answer.

Choose one:

- A. Configuration models
- B. Data models
- C. Configuration data
- D. Application data

Correct Answer: D

#### **QUESTION 2**

Which parameters do you change to configure the trace file rotation? There are 2 correct answers to this question.

- A. maxfilesize
- B. tracefile
- C. maxfiles
- D. trace

Correct Answer: AC

#### **QUESTION 3**

What is the correct communication data flow between diagnostics in SAP Solution Manager and SAP HANA in the monitor scenario?

Please choose the correct answer.

- A. Solution Manager HostAgent SAP HANA
- B. Solution Manager
- SMDAgent
- SAP HANA
- C. Solution Manager HostAgent SMDAgent SAP HANA
- D. Solution Manager SMDAgent HostAgent SAP HANA

Correct Answer: D

#### **QUESTION 4**

Which security settings can you apply in analytic privileges?

There are 2 correct answers to this question.

Choose:

- A. Restrict access within an analytic view using attribute values.
- B. Restrict access within an analytic view using measure values.
- C. Grant access to analytic views.
- D. Restrict access to hierarchies.

Correct Answer: AC

#### **QUESTION 5**

An administrator should be enabled to cancel long running commands and end sessions.

Which privilege must the user be granted?

Please choose the correct answer.

- A. SESSION ADMIN
- B. USER ADMIN
- C. RESOURCE ADMIN
- D. MONITOR ADMIN
- Correct Answer: A

#### **QUESTION 6**

Which of the following can you do in the SAP HANA studio and also in the DBA Cockpit? There are 3 correct answers to this question.

- A. Execute system recovery.
- B. Implement backup scheduling.
- C. Monitor an SQLDBC trace.
- D. Display the statuses of database resources.

E. View the tables in the \_SYS\_STATISTICS schema.

Correct Answer: CDE

#### **QUESTION 7**

How can you delete old data and log backups from both the backup catalog and physically from the server?

Please choose the correct answer.

- A. Delete all files under \$(DIR\_GLOBAL)/hdb/log
- B. Run "DELETE from m\_backup\_catalog\_files where backup\_id = " in the SQL editor
- C. Delete all files under \$(DIR\_INSTANCE)/backup/data and \$(DIR\_INSTANCE)/backup/log
- D. Go to Backup Editor -> Backup Catalog -> Delete Older Backups -> Catalog and backup location

Correct Answer: D

#### **QUESTION 8**

Which of the following are allowed to be written to the disk space for the data volumes in an SAP HANA system?

There are 2 correct answers to this question.

- A. Data exports
- B. Backup data files
- C. Log files
- D. Runtime dump files

Correct Answer: AD

#### **QUESTION 9**

Which of the following would you use to upgrade an SAP HANA system and keep the downtime to a minimum?

Please choose the correct answer.

- A. High availability
- B. Storage replication
- C. Partitioning
- D. System replication

Correct Answer: D

#### **QUESTION 10**

What can you use to transform data from SAP Business Warehouse (BW) into SAP HANA?

Please choose the correct answer.

Choose one:

- A. SAP BW extractors
- B. SAP Landscape Transformation (SLT)
- C. SAP BusinessObjects Data Services
- D. SAP Legacy System Migration Workbench (LSMW)

```
Correct Answer: C
```
#### **QUESTION 11**

Which of the following requires a dedicated network interface to SAP HANA? Please choose the correct answer.

- A. SAP HANA studio
- B. SAP LT
- C. Backup destination
- D. SAP BusinessObjects Business Intelligence platform

Correct Answer: B

#### **QUESTION 12**

Which of the following are functions of the DB trigger within SAP Landscape Transformation (SLT)?

There are 2 correct answers to this question.

Choose:

- A. Include only relevant tables for DB recording.
- B. Record relevant changes in logging tables.
- C. Ensure that replicated changes are kept within the logging tables.
- D. Decluster table classes into a transparent format.

#### Correct Answer: AB

#### **QUESTION 13**

- A backup catalog became unusable.
- What can you do to recover existing backups?
- Please choose the correct answer.
- Choose one:
- A. Create a new data backup.
- B. In SAP HANA studio Backup Editor Display all backups select REFRESH
- C. Recreate the backup catalog based on the available backup files with the tool hdbbackupdiag.
- D. Use a third party backup tool to recover the backups.

Correct Answer: C

#### **QUESTION 14**

You create an analytic view and want to restrict access to departments with specific values using analytic

privileges. Which tasks do you have to perform to accomplish this?

There are 3 correct answers to this question.

Choose:

- A. Assign values to be restricted. Choose at least one information model to assign restrictions.
- B. Assign restricted values to the attribute view.
- C. Choose an attribute and define restricted values for it.
- D. Assign the analytic privilege to a user or role.
- E. Assign values to be restricted to a content table.

Correct Answer: ACD

#### **QUESTION 15**

Which of the following can be done by the SAP HANA lifecycle manager?

There are 3 correct answers to this question.

Choose:

- A. Add an additional SAP HANA system
- B. Change the SAP HANA license type

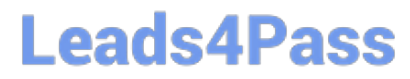

- C. Copy an SAP HANA system
- D. Uninstall an SAP HANA system
- E. Rename an SAP HANA system

Correct Answer: ABE

[Latest C\\_HANATEC142](https://www.leads4pass.com/c_hanatec142.html) **[Dumps](https://www.leads4pass.com/c_hanatec142.html)** 

[C\\_HANATEC142 VCE](https://www.leads4pass.com/c_hanatec142.html) **[Dumps](https://www.leads4pass.com/c_hanatec142.html)** 

[C\\_HANATEC142 Study](https://www.leads4pass.com/c_hanatec142.html) **[Guide](https://www.leads4pass.com/c_hanatec142.html)**